# **Google Drive**

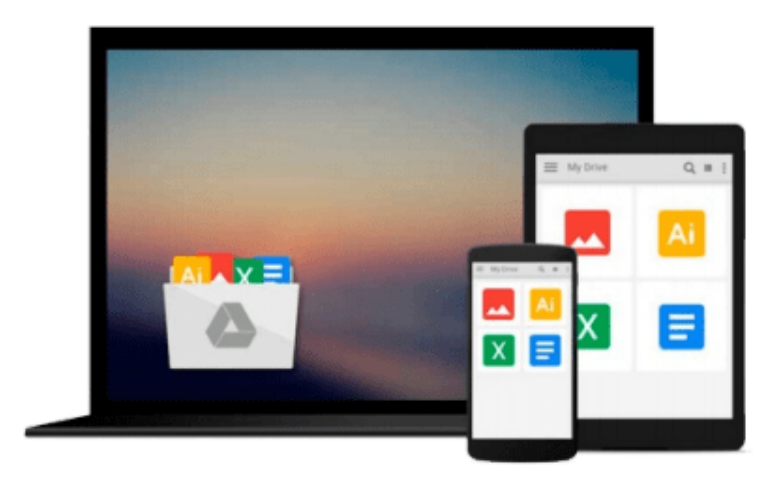

 $\equiv$ 

# **Beginning Visual Basic 2015**

*Bryan Newsome*

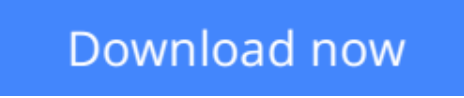

[Click here](http://linebook.us/go/read.php?id=1119092116) if your download doesn"t start automatically

# **Beginning Visual Basic 2015**

Bryan Newsome

### **Beginning Visual Basic 2015** Bryan Newsome **Learn Visual Basic step by step and start programming right away**

*Beginning Visual Basic 2015* is the ideal guide for new programmers, especially those learning their first language. This new edition has been updated to align with Visual Studio 2015, and also refocused to concentrate on key beginner topics. Precise, step-by-step instructions walk you through important tasks, and clear explanations targeted to beginners will have you writing your first Visual Basic application quickly. You'll start from the absolute beginning, assuming no prior programming experience, and then gradually build your skills to write Visual Basic applications for Windows and the Web. Coverage includes objects, class libraries, graphics, databases, and much more, with explicit instructions on using ASP.NET, SQL Server, ADO.NET, and XML.

Visual Studio is the usual environment for Visual Basic programming, and the latest upgrade has made Visual Basic more feature compatible with C# to allow programmers to move fluidly between the two languages. Don't know C#? Don't worry! This book starts from the very beginning of Visual Basic programming to help you build your skills from the ground-up.

- Understand flow control and data structure
- Debug Windows applications, dialog boxes, and menus
- Master objects and object-oriented techniques
- Access databases, program graphics, and program for the Web

Over three million programmers use Visual Basic, and many of them learned it as their first language. It's beginner-friendly, versatile, and visually oriented, making it an ideal introduction to the programming mindset, workflow, and hard skills. *Beginning Visual Basic 2015* gets you started on the right foot, with clear, patient instruction and plenty of hands-on practice.

**L** [Download](http://linebook.us/go/read.php?id=1119092116) Beginning Visual Basic 2015 ... pdf

**[Read Online](http://linebook.us/go/read.php?id=1119092116)** [Beginning Visual Basic 2015 ...pdf](http://linebook.us/go/read.php?id=1119092116)

#### **From reader reviews:**

#### **John Armstead:**

The book Beginning Visual Basic 2015 can give more knowledge and also the precise product information about everything you want. So just why must we leave the great thing like a book Beginning Visual Basic 2015? Several of you have a different opinion about reserve. But one aim which book can give many details for us. It is absolutely suitable. Right now, try to closer using your book. Knowledge or information that you take for that, you are able to give for each other; it is possible to share all of these. Book Beginning Visual Basic 2015 has simple shape however, you know: it has great and large function for you. You can look the enormous world by open up and read a book. So it is very wonderful.

#### **Jeffrey Roybal:**

This Beginning Visual Basic 2015 book is simply not ordinary book, you have after that it the world is in your hands. The benefit you will get by reading this book is information inside this publication incredible fresh, you will get facts which is getting deeper you read a lot of information you will get. This specific Beginning Visual Basic 2015 without we realize teach the one who reading through it become critical in contemplating and analyzing. Don't possibly be worry Beginning Visual Basic 2015 can bring any time you are and not make your handbag space or bookshelves' turn into full because you can have it inside your lovely laptop even mobile phone. This Beginning Visual Basic 2015 having fine arrangement in word and layout, so you will not feel uninterested in reading.

#### **Phyllis Greenfield:**

Can you one of the book lovers? If yes, do you ever feeling doubt when you find yourself in the book store? Try to pick one book that you find out the inside because don't determine book by its include may doesn't work the following is difficult job because you are frightened that the inside maybe not while fantastic as in the outside seem likes. Maybe you answer is usually Beginning Visual Basic 2015 why because the great cover that make you consider in regards to the content will not disappoint you. The inside or content is fantastic as the outside or perhaps cover. Your reading 6th sense will directly assist you to pick up this book.

#### **Terrie Anderson:**

In this time globalization it is important to someone to obtain information. The information will make anyone to understand the condition of the world. The health of the world makes the information much easier to share. You can find a lot of sources to get information example: internet, magazine, book, and soon. You can see that now, a lot of publisher which print many kinds of book. The actual book that recommended for your requirements is Beginning Visual Basic 2015 this reserve consist a lot of the information of the condition of this world now. This particular book was represented how do the world has grown up. The terminology styles that writer require to explain it is easy to understand. The writer made some exploration when he makes this book. Honestly, that is why this book appropriate all of you.

**Download and Read Online Beginning Visual Basic 2015 Bryan Newsome #0GH5UFRNI8O**

## **Read Beginning Visual Basic 2015 by Bryan Newsome for online ebook**

Beginning Visual Basic 2015 by Bryan Newsome Free PDF d0wnl0ad, audio books, books to read, good books to read, cheap books, good books, online books, books online, book reviews epub, read books online, books to read online, online library, greatbooks to read, PDF best books to read, top books to read Beginning Visual Basic 2015 by Bryan Newsome books to read online.

### **Online Beginning Visual Basic 2015 by Bryan Newsome ebook PDF download**

### **Beginning Visual Basic 2015 by Bryan Newsome Doc**

**Beginning Visual Basic 2015 by Bryan Newsome Mobipocket**

**Beginning Visual Basic 2015 by Bryan Newsome EPub**